# 浙江省2015年10月高等教育自学考试

# 网站建设与网页设计试题

### 课程代码: 06627

请考生按规定用笔将所有试题的答案涂、写在答题纸上。

### 选择题部分

注意事项:

1.答题前,考生务必将自己的考试课程名称、姓名、准考证号用黑色字迹的签字笔或钢笔 填写在答题纸规定的位置上。

2.每小题选出答案后,用2B铅笔把答题纸上对应题目的答案标号涂黑。如需改动,用橡 皮擦干净后,再选涂其他答案标号。不能答在试题卷上。

- 一、单项选择题(本大题共15小题,每小题1分,共15分)
	- 在每小题列出的四个备选项中只有一个是符合题目要求的,请将其选出并将"答题纸"的相 应代码涂黑。错涂、多涂或未涂均无分。
- 1.在 Dreamweaver8.0中对查看和操作表格提供了三种模式,其中不支持的模式是
- A.代码模式 B.拆分模式 C.布局模式 D.设计模式 2.对于内容不多的小型网站,链接结构比较简单,可以使用
	- A.树状结构 B.星状结构 C.综合型结构 D.网状结构
- 3.关于导航条存在的四种状态,以下 选项是不正确的。
	- A. 状态图像 B. 鼠标经过图像 C. 按下图像 D. 原始图像
- 4.假设当前所处位置为d:\abc,已知d盘根目录下有图片1.gif,那么通过相对路径 可 以访问该图片。
	- A. d:/1. gif B. d:\\1. gif C.../1. gif D../1. gif
- 5.网页中音频文件的类型中,以下 选项不能进行录制,必须使用特殊硬件和软件在计算 机上合成。
	- A.  $*$ . wav B.  $*$ . midi C.  $*$ . mp3 D.  $*$ . aif
- 6.为方便在网页间传递一些隐秘的信息及对数据的处理,对网页访问者是不可见的,这时应该 选择
	- A.列表框 B.复选框 C.密码域 D.隐藏域

06627# 网站建设与网页设计试题 第1页 (共4页 )

7.表格的单元格标记是

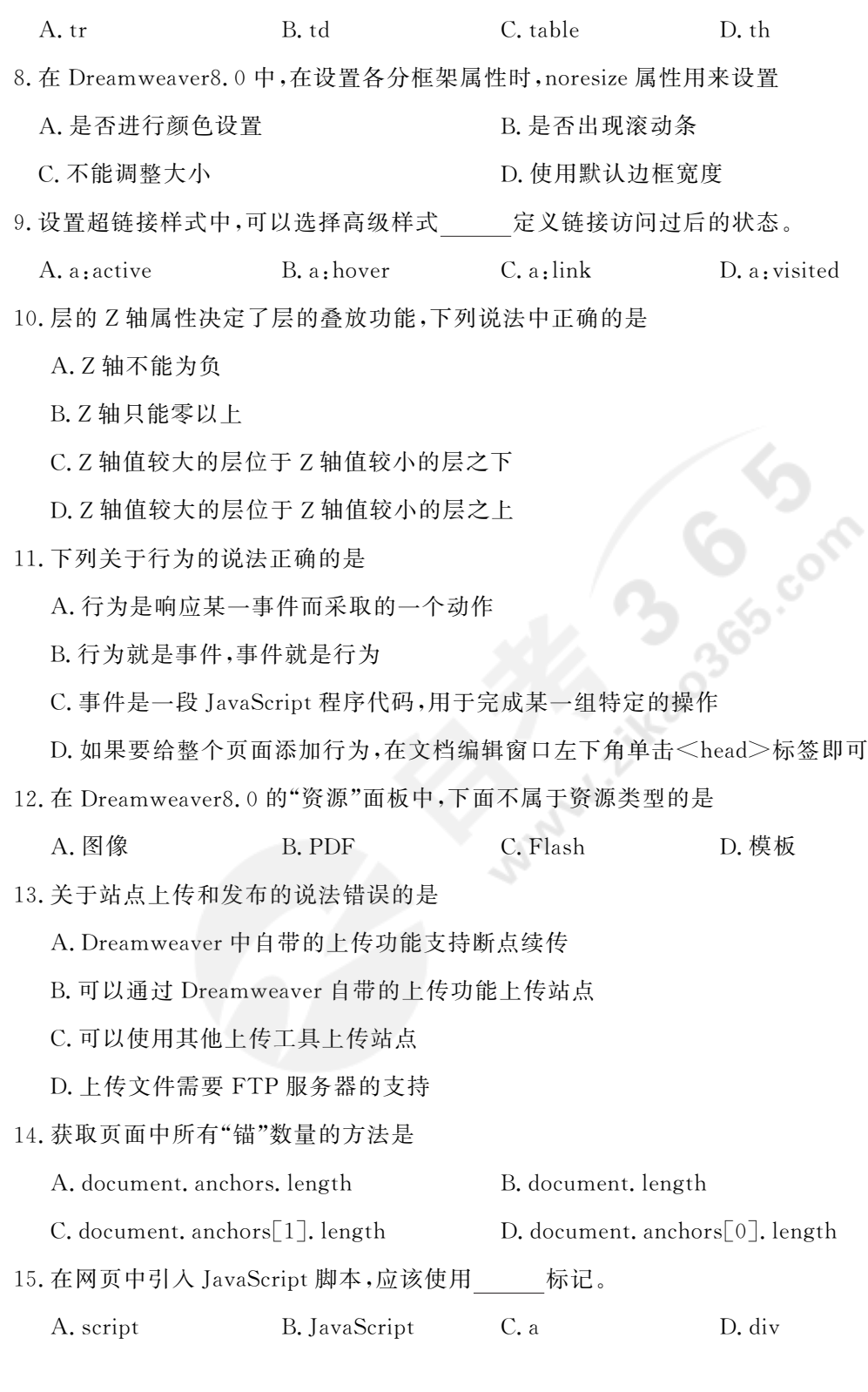

## 非选择题部分

注意事项:

用黑色字迹的签字笔或钢笔将答案写在答题纸上,不能答在试题卷上。

#### 二、填空题(本大题共15小题,每小题1分,共15分)

- 16.在"文档"快捷工具栏中,点击 按钮可以同时显示 HTML源代码和设计视图。
- 17.搭建站点可以有两种方法,一种是利用向导完成,另一种是利用 来完成。
- 18. HTML 中特殊符号" "表示的是 。
- 19. 是指把一幅图像划分为若干个区域,每个区域分别链接到不同的 Web目标地址,从 而可使用图像来进行站点导航。
- 20.网页的滚动字幕可以添加 标签。
- 21. 主要用来得到用户的反馈信息。
- 22. 是创建链接的一种形式,可以节省更多的页面布局空间。
- 23.Table标签添加 属性可以设置外侧边框哪些线是可见的。
- 24.<iframe>为浮动框架的标签, 属性设置浮动框架是否显示边框线。
- 25.CSS样式规则由 和声明两部分组成。
- 26.如果在"层"面板中勾选了" "复选框,在调整某层的大小时不能与另一层重叠。
- 27. 用于个别设计元素,如站点的版权信息或徽标。
- 28.站点的 是衡量一个网站成功与否的重要指标,进行站点宣传是必须进行的操作。
- 29.JavaScript是基于对象的 编程语言,其输入输出是通过对象来完成的。
- 30.在 Dreamweaver8.0中,默认的网站首页文件名为 。

#### 三、名词解释(本大题共3小题,每小题5分,共15分)

- 31.PNG
- 32.脚本链接
- 33.域名

#### 四、简答题(本大题共5小题,每小题5分,共25分)

34.简述 Web中常用的图像格式及最为广泛使用的图像格式。

35.简述矢量动画的概念。

36.简述浏览器处理表单的一般过程。

- 37.简述应用 CSS样式到文档的方法。
- 38.简述模板的概念和作用。

06627# 网站建设与网页设计试题 第3页 (共4页 )

### 五、应用题(本大题共3小题,每小题10分,共30分)

- 39.层的溢出属性可以控制当层的内容超出层的指定大小时如何在浏览器中显示层,请给出利 用层的溢出属性实现内嵌滚动条的排版效果的步骤。
- 40.在 Dreamweaver8.0中可以使用向导搭建站点,请给出操作步骤。
- 41.在 Dreamweaver8.0中可以通过表格实现对字母和数字的排序,请给出操作步骤。

**O** Second